# DOCUMENTO ORIENTATIVO PARA LA PRESENTACIÓN DE INFORMES DEL INDICADOR 6.3.2 DE LOS ODS Nº 1:

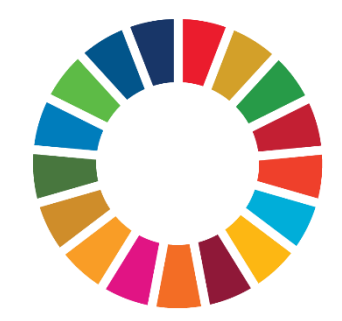

programme

## **INFORMES DE NIVEL 1**

El presente documento se ofrece como una orientación para presentar los informes de nivel 1 del Indicador 6.3.2 de los ODS. Es un complemento de la plantilla de informes de Nivel 1. La plantilla y todos los documentos de apoyo se encuentran disponibles en la *[Plataforma](https://communities.unep.org/display/sdg632) de soporte del Indicador 6.3.2<sup>1</sup>.* 

El Programa de las Naciones Unidas para el Medio Ambiente (PNUMA) es la agencia de custodia del indicador 6.3.2 y su socio implementador es el Sistema Mundial de Vigilancia del Medio Ambiente para el Agua Dulce (GEMS/Agua). Todos los indicadores del Objetivo 6 son coordinados por ONU-Agua bajo la Iniciativa de Monitoreo Integrado para el Objetivo de Desarrollo Sostenible 6 (IMI-SDG6).

## **INTRODUCCIÓN**

 $\overline{a}$ 

RESUMEN DE LOS CAMBIOS INTRODUCIDOS DESDE LA PRIMERA RECOPILACIÓN DE DATOS DE 2017

- Actualmente se informa por separado sobre los Indicadores 6.3.2 (Proporción de masas de agua de buena calidad ambiental) y 6.6.1 (Cambio en la extensión de los ecosistemas relacionados con el agua con el paso del tiempo) de los ODS.
- Actualmente los países tienen la opción de informar sobre los resultados de la evaluación del Indicador 6.3.2 a nivel nacional, a nivel de distrito de cuenca o de masa de agua.
- Los países tienen la opción de informar los resultados del Indicador 6.3.2 obtenidos a partir de la primera recopilación de datos a nivel mundial del 2017 de manera retrospectiva, seleccionando el periodo correspondiente del informe.
- Actualmente, los países pueden definir objetivos individuales para las masas de agua o los distritos de cuencas, de ser necesario, o establecer objetivos a nivel nacional.

## RESUMEN DE LOS PASOS A SEGUIR PARA PRESENTAR LOS INFORMES

- 1) Proporcione información sobre el país y la organización que presenta el informe, e indique el período y el nivel de este último.
- 2) Informe sobre los resultados de la evaluación de la calidad del agua y los metadatos correspondientes al nivel del informe previamente seleccionado (es decir, a nivel nacional, de distritos de cuencas o de masa de agua).

<sup>1</sup> <https://communities.unep.org/display/sdg632>

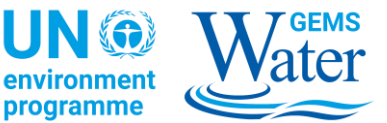

3) Proporcione la información necesaria sobre los valores objetivo que se utilizaron para clasificar el estado de la calidad del agua.

## **INFORMAR SOBRE LAS UNIDADES ESPACIALES**

En función de la disponibilidad de datos, el profesional puede optar por informar sobre el Indicador 6.3.2 en uno de los tres niveles de desglose espacial. Cada uno de esos niveles dispone de un tipo diferente de unidad espacial subyacente. Estas unidades se indican en Tabla 1.**Error! Reference source not found.**

*Tabla 1: Dependencia de la calidad de la información y del nivel de complejidad de las unidades espaciales.*

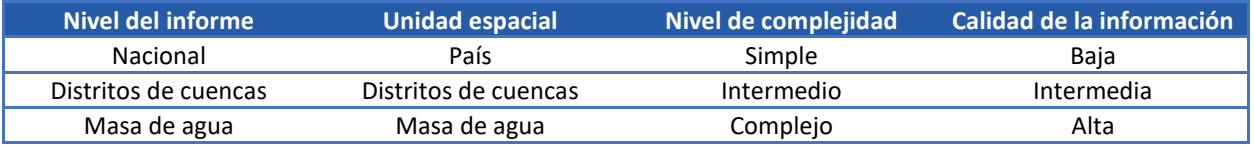

Estas unidades espaciales presentan una estructura jerárquica intrínseca que se asemeja a una relación «uno a varios» entre los diferentes tipos de unidades, tal como se muestra en Figura 1. Cada país puede contar con uno o varios reportes de distritos de cuencas (RBD). A su vez, cada uno de los RBD puede contener una o varias masas de agua.

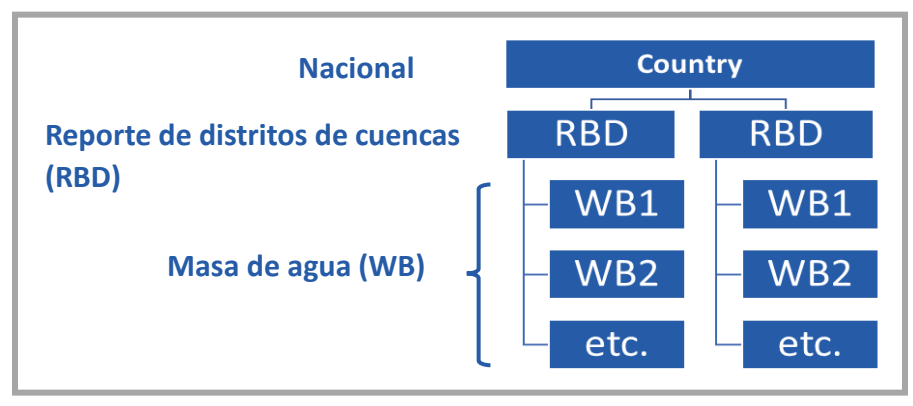

Figura 1: Estructura jerárquica de las Unidades Espaciales cuando se informe sobre el ODS 6.3.2.

En los apartados siguientes se ofrece una breve introducción al concepto de unidad espacial, junto con los diferentes tipos de información requerida al informar en cada nivel.

## NACIONAL

Para el informe a nivel nacional se utiliza el país como unidad espacial. Este nivel es el requisito mínimo para poder calcular definitivamente la «proporción de masas de agua de buena calidad ambiental». Alentamos a los países a ir más allá de este nivel de información y a elegir el de RBD o el de masa de agua.

Cuando se informa a nivel nacional no se proporciona información sobre la distribución espacial de la calidad del agua ambiental, ni tampoco se ofrece una visión detallada de la calidad del agua de los tramos nacionales o de las cuencas hidrográficas transfronterizas.

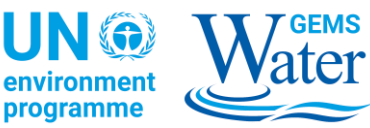

En este nivel es necesario que el profesional indique lo siguiente:

- el número de masas de agua evaluadas,
- la proporción de masas de agua clasificadas como de buena calidad,
- el número total de estaciones de monitoreo, y
- el número total de valores de monitoreo que se utilizaron para clasificar los distintos tipos de masas de agua (lago, río y aguas subterráneas)

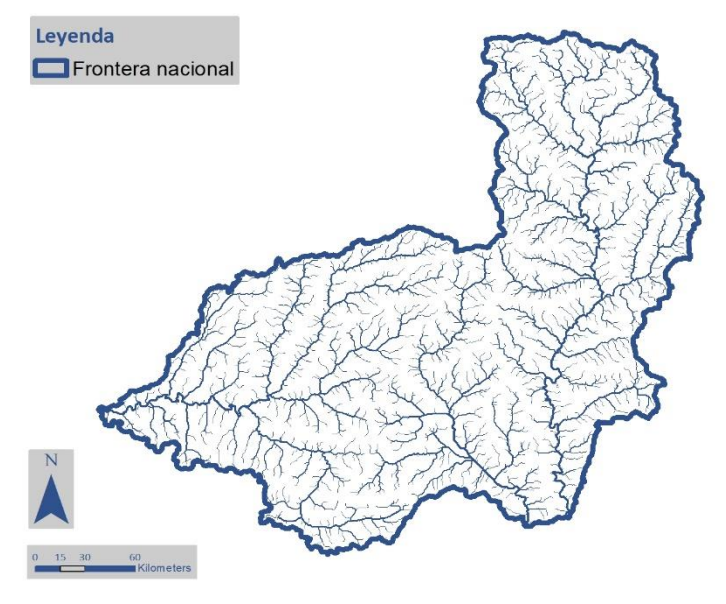

Figura 2: La unidad espacial de «País» solo permite informar sobre la calidad del agua de forma conjunta a nivel nacional, sin incluir ningún contexto espacial o pudiendo informar sobre las aguas transfronterizas.

## REPORTES DE LOS DISTRITOS DE CUENCAS

**Los reportes de los distritos de cuencas (RBD, por sus siglas en inglés)** son las unidades espaciales que proporcionan una visión más detallada de la calidad del agua de un país y, al mismo tiempo, permiten conocer el estado de las cuencas fluviales transfronterizas.

Un RBD puede corresponder a una gran cuenca hidrográfica o a un sistema de cuencas hidrográficas más pequeñas. En ambos casos, los RBD deberían contener una o varias masas de agua. Como se muestra en la [Figura 3,](#page-2-0) los límites de los RBD deben definirse según los límites de las cuencas hidrológicas.

El profesional debe proporcionar algunos datos adicionales sobre los RBD en la hoja de trabajo *«Calidad del agua de los RBD»* indicando lo siguiente:

- un código de identificación único,
- su nombre y
- su superficie (en km<sup>2</sup>).

Además, debe indicarse si:

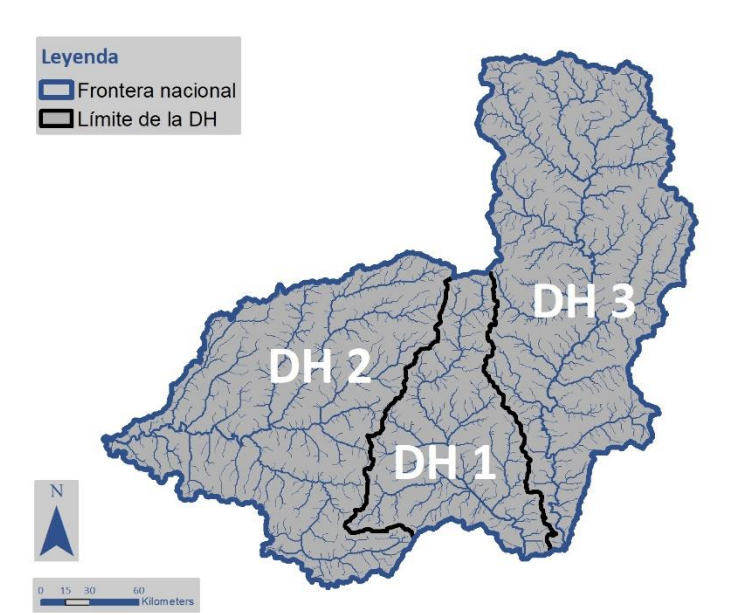

<span id="page-2-0"></span>Figura 1: Delimitación de los reportes de distritos de cuencas en relación con los límites de las cuencas hidrológicas y las fronteras entre países.

el RBD contiene una cuenca fluvial transfronteriza que puede seleccionarse de una lista de nombres de cuencas elaborada a partir de la Base de datos sobre disputa de agua dulce transfronteriza,

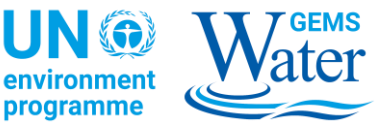

- el número de masas de agua evaluadas,
- el número de masas de agua clasificadas con buena calidad ambiental
- el número total de estaciones de monitoreo, y
- el número de valores de monitoreo de cada tipo de masa de agua debe introducirse por cada RBD**.**

Los resultados del Indicador 6.3.2 informados a nivel de distritos de cuencas se pueden sumar para obtener la puntuación a nivel nacional y, al mismo tiempo, ofrecen una visión más diferenciada de la distribución de la calidad del agua en un país a efectos de elaboración de políticas y de gestión; sin embargo, no proporcionan información detallada sobre el estado de las masas de agua individuales que contiene, únicamente la proporción global de masas de agua con buena calidad de agua en el RBD.

#### **MASAS DE AGUA**

Las **masas de agua** son las unidades espaciales de mayor resolución respecto de las cuales puede informarse de los resultados de la evaluación del Indicador 6.3.2. Cada una de las **masas de agua** a informar en el Indicador debe formar parte de un **reporte de distritos de cuencas (RBD)** previamente definido.

Las masas de agua se definen en la hoja de trabajo «Calidad del agua de las masas de agua» facilitando lo siguiente:

- un nombre y un código único de identificación para la **masa de agua**, y
- el tipo de masa de agua (p. ej.: lago, río o agua subterránea).

Además, es necesario que el profesional señale si:

- se trata de una masa de agua artificial o transfronteriza.
- A continuación, se asignará el código de reporte de distritos de cuencas del RBD donde se encuentre la masa de agua.

Para informar sobre el Indicador a nivel de masa de agua, es necesario proporcionar la siguiente información por cada **masa de agua**:

- la clasificación de la calidad del agua (buena o no buena),
- el número de estaciones de monitoreo que contribuyeron a establecer la clasificación,
- el número de valores de monitoreo en los que se basó la clasificación, y
- Dependiendo del tipo de masa de agua, también se pide al profesional que indique la superficie de la masa de agua (en km<sup>2</sup>) para los lagos y las aguas subterráneas, o la longitud de la masa de agua en caso de los ríos (en km).

Por ejemplo, en la **Error! Reference source not found.** se muestran tres RBD con masas de agua fluviales delimitadas para cada una. Estos RBD también podrían contener masas

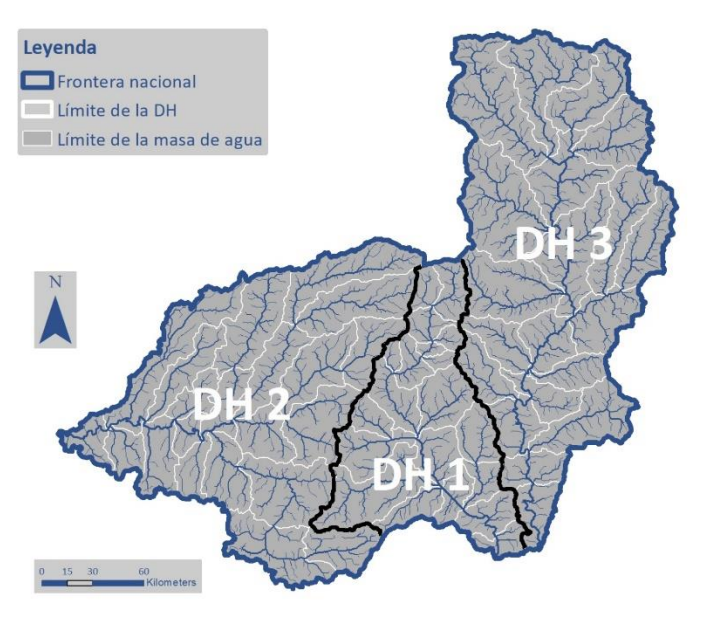

Figura 4: Ejemplo de unidades espaciales de masas de agua; estas aparecen integradas en tres reportes de distritos de cuencas.

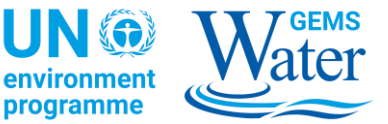

de agua lacustres y subterráneas, las cuales no se muestran.

Los resultados del Indicador 6.3.2 informados al nivel de las masas de agua permiten sumar la puntuación del Indicador al nivel de reporte de distritos de cuencas y al nivel nacional y, al mismo tiempo, ofrecen una visión completa de la distribución de la calidad del agua en el país a efectos de elaboración de políticas y de gestión.

## **INFORMES DE NIVEL 1 DE MONITOREO**

En este apartado se ofrece una breve descripción sobre las plantillas para la presentación del informe del Indicador 6.3.2, seguida de una orientación más detallada.

#### DESCRIPCIÓN DE LA ESTRUCTURA DE LOS CONTENIDOS A INFORMAR EN 2020

La presentación del informe se realiza mediante una plantilla de Excel que contiene varias hojas de trabajo destinadas a distintos fines y a las que puede accederse mediante las pestañas de color que figuran en la parte inferior de la ventana de Excel.

Las **hojas de trabajo 1 a 3** son meramente informativas y proporcionan una breve descripción de la plantilla, así como definiciones de conceptos y una descripción de los campos de la tabla que deben rellenarse. El profesional puede tomar estas hojas de trabajo como referencia a lo largo del proceso de recopilación de datos para presentar el informe de Nivel 1 del Indicador 6.3.2.

Overview ∕ Concepts ∕ Data Description

En la **hoja de trabajo 4** se solicita información sobre la persona que presenta la plantilla y el organismo al que pertenece. También ofrece una opción para seleccionar el periodo del informe, para el cual se presentan los resultados del Indicador, y otra para escoger el tipo de unidad espacial.

En las **hojas de trabajo 5 a 7** es donde puede informar los resultados del Indicador. Dependiendo de la unidad espacial que se haya elegido previamente para informar sobre el Indicador (nacional, RBD o masa de agua), bastará con registrar los datos en una o dos de estas tablas.

National Water Quality < RBD Water Quality < Water Body Water Quality

En la **hoja de trabajo 8** se solicitan los «Objetivos de calidad del agua» que se utilizaron para clasificar su calidad. Water Quality Targets

Las **hojas de trabajo 9 a 12** contienen listas de códigos que definen entradas admisibles para una serie de campos de la tabla, como los nombres de los países o las unidades de medida. Estas listas de códigos no están destinadas a introducir datos y deben ignorarse a los efectos de presentar el Indicador 6.3.2.

> CL\_Country CL\_ReportingType CL\_WaterBodyType CL\_TransboundaryRiverBasin CL Ou

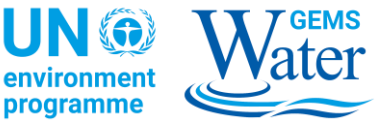

#### VALIDACIÓN DE DATOS

La plantilla utiliza mecanismos de validación de datos, ya sea ofreciendo una lista de selección desplegable de entradas admisibles, o proporcionando información al profesional si no se cumplen determinados requisitos necesarios para realizar una entrada.

En l[a Figura 5](#page-5-0) se muestran ejemplos de ambos tipos de validación de datos.

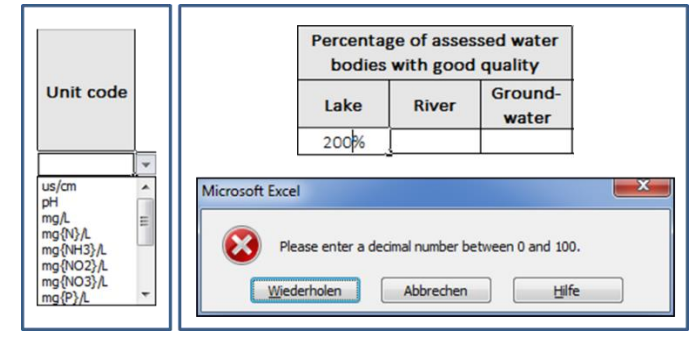

<span id="page-5-0"></span>Figura 2: Ejemplo de una lista de selección desplegable, que contiene las unidades de medida admitidas (izquierda). Mensaje de error presentado al profesional después de introducir un porcentaje de masas de agua lacustres de buena calidad que no concuerda con los parámetros admitidos (derecha).

## VALORES FALTANTES

El profesional puede encontrarse con celdas que no se corresponden con su informe, o para las que no existan datos disponibles. En estos casos, se solicita al profesional que deje el campo vacío e indique el valor faltante. Puede apreciarse un ejemplo de ello en la **Error! Reference source not found.**. En el primer reporte de distritos de cuencas no se evaluaron masas lacustres o subterráneas; por lo tanto, el porcentaje relativo a las masas lacustres o subterráneas de buena calidad no se ha indicado.

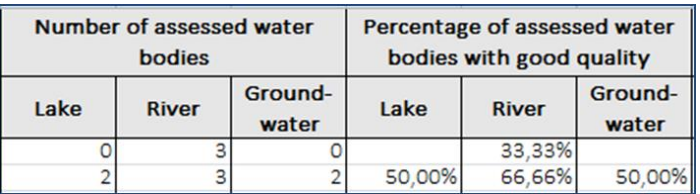

Figura 6: Representación de datos faltantes; no se han evaluado masas de agua lacustres o subterráneas.

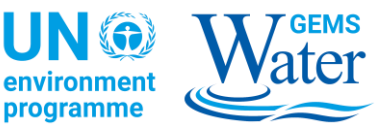

INFORMACIÓN SOBRE LA PRESENTACIÓN Y EL TIPO DE INFORME

Para proporcionar información sobre la institución que presenta la información y seleccionar el tipo de informe con respecto a las unidades espaciales, seleccione en primer lugar la hoja de trabajo *«Información sobre la presentación».*

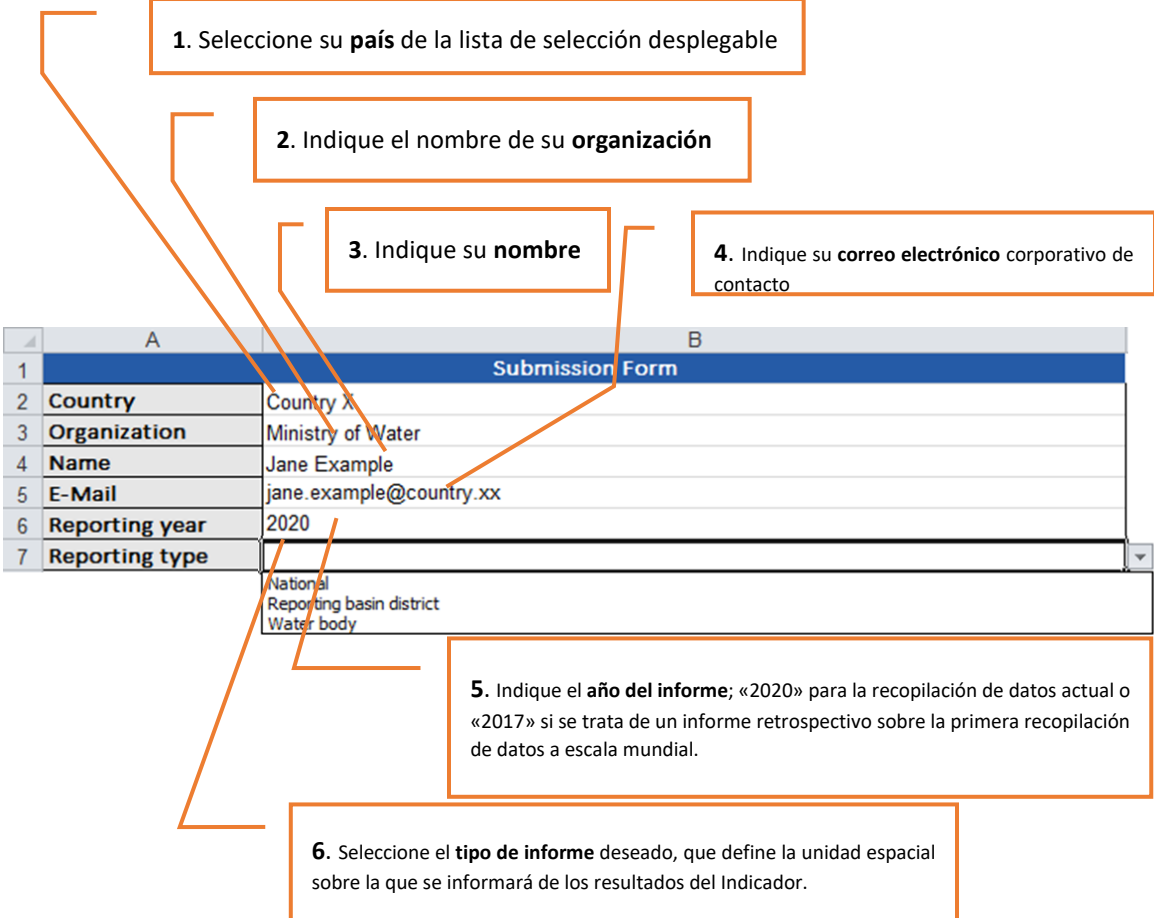

Dependiendo de la selección que se realice en el paso 6, las partes de las tablas de la plantilla del informe que no sean aplicables se marcarán en gris. Continúe con el apartado correspondiente a continuación.

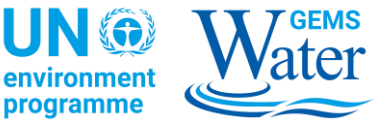

## INFORMES A NIVEL NACIONAL

Si ha seleccionado el **tipo de informe** «a nivel nacional» en la hoja de trabajo *«Información sobre la presentación»*, proceda a la hoja de trabajo *«Calidad del agua a nivel nacional».*

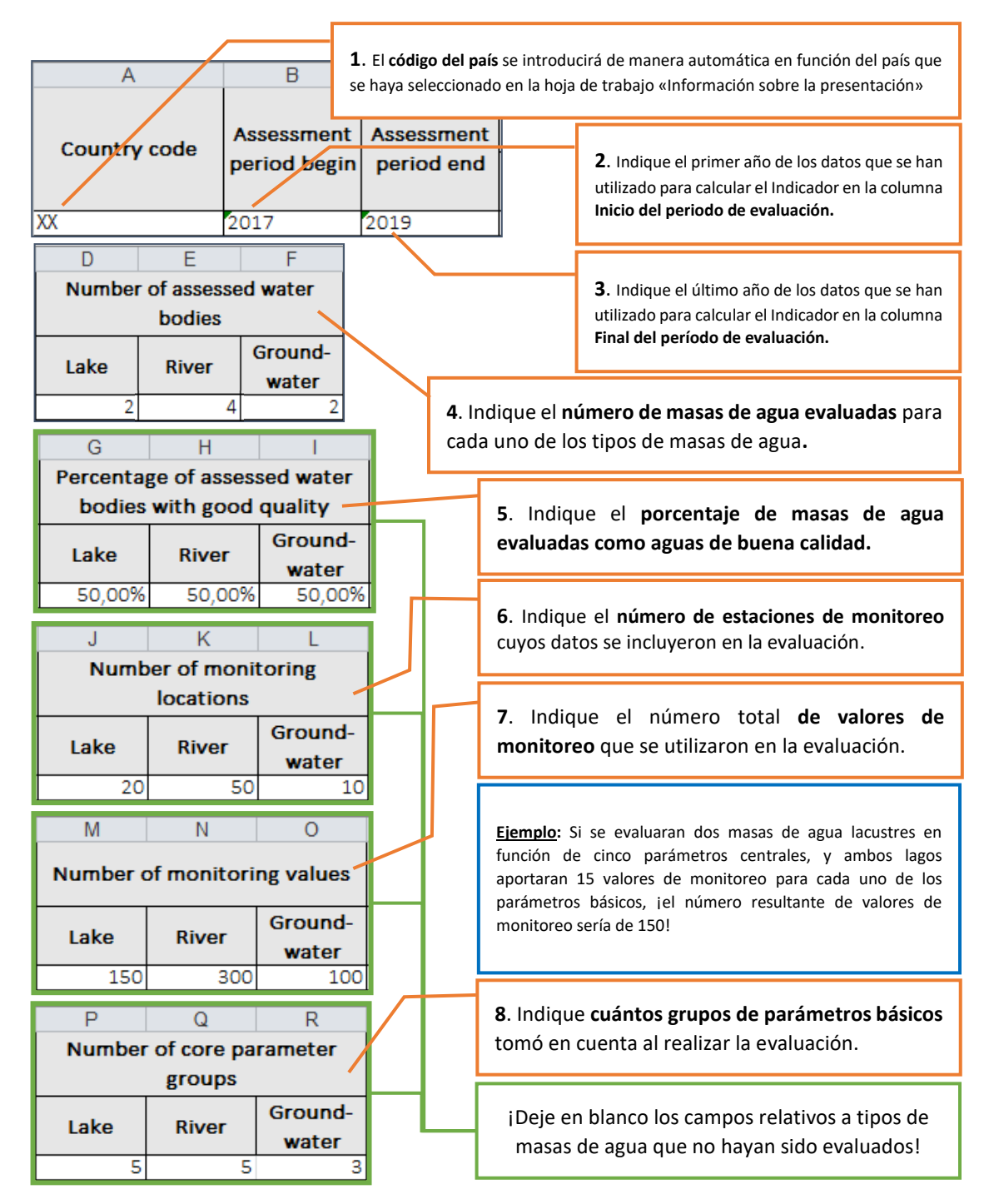

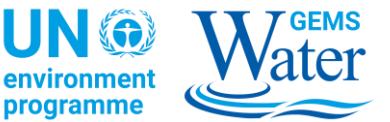

La presentación de los resultados del Indicador 6.3.2 a nivel «nacional» ha finalizado. El siguiente paso es proceder al apartado INFORMACIÓN SOBRE LOS OBJETIVOS DE CALIDAD DEL AGUA a fin de proporcionar información sobre los valores de umbral utilizados durante la evaluación.

INFORMES A NIVEL DE DISTRITOS DE CUENCAS

Si ha seleccionado el **tipo de informe** «reportes de distritos de cuencas» en la hoja de trabajo *«Información sobre la presentación»,* proceda a la hoja de trabajo *«Calidad del agua del reporte de distritos de cuencas».*

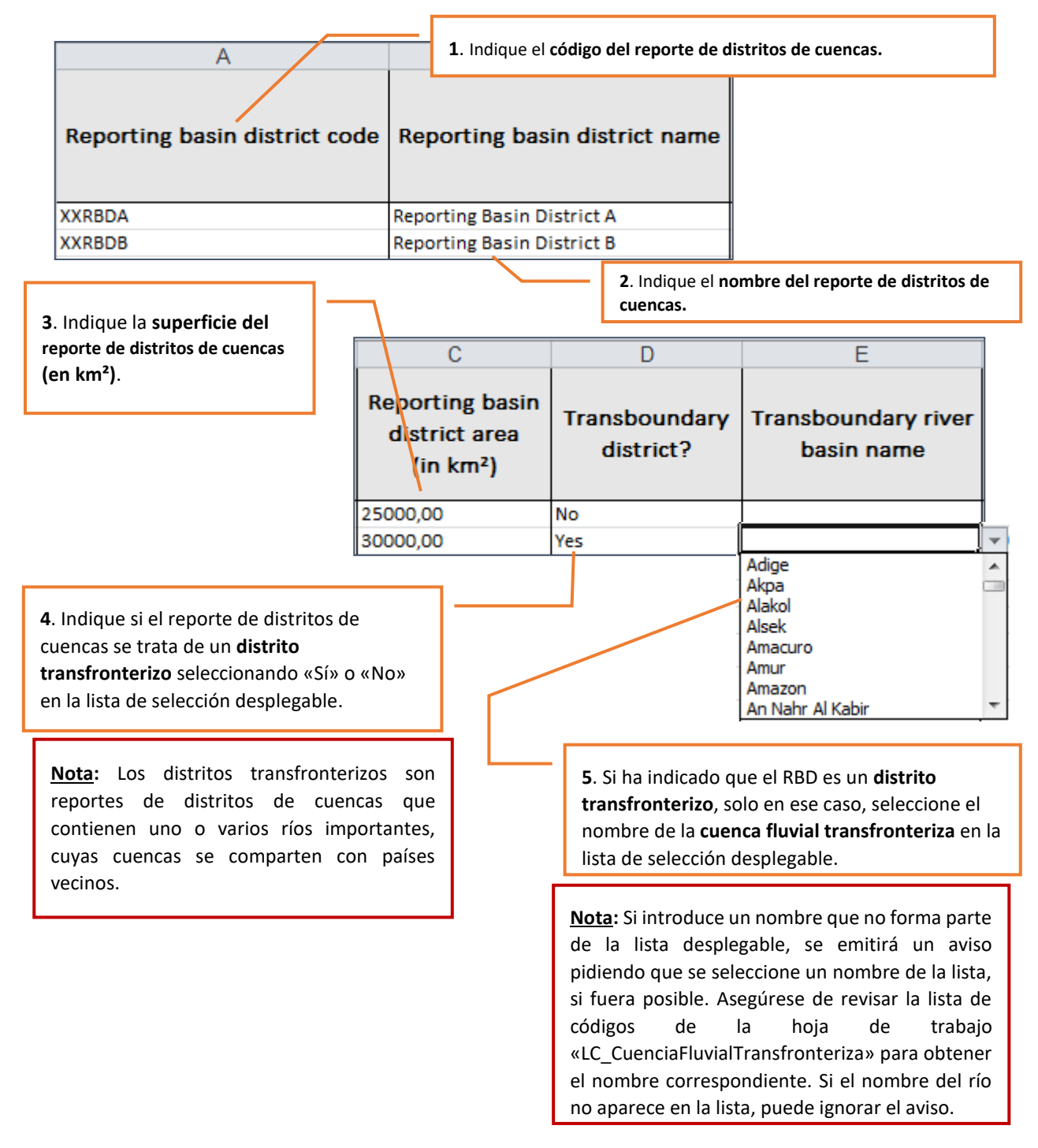

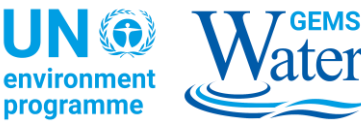

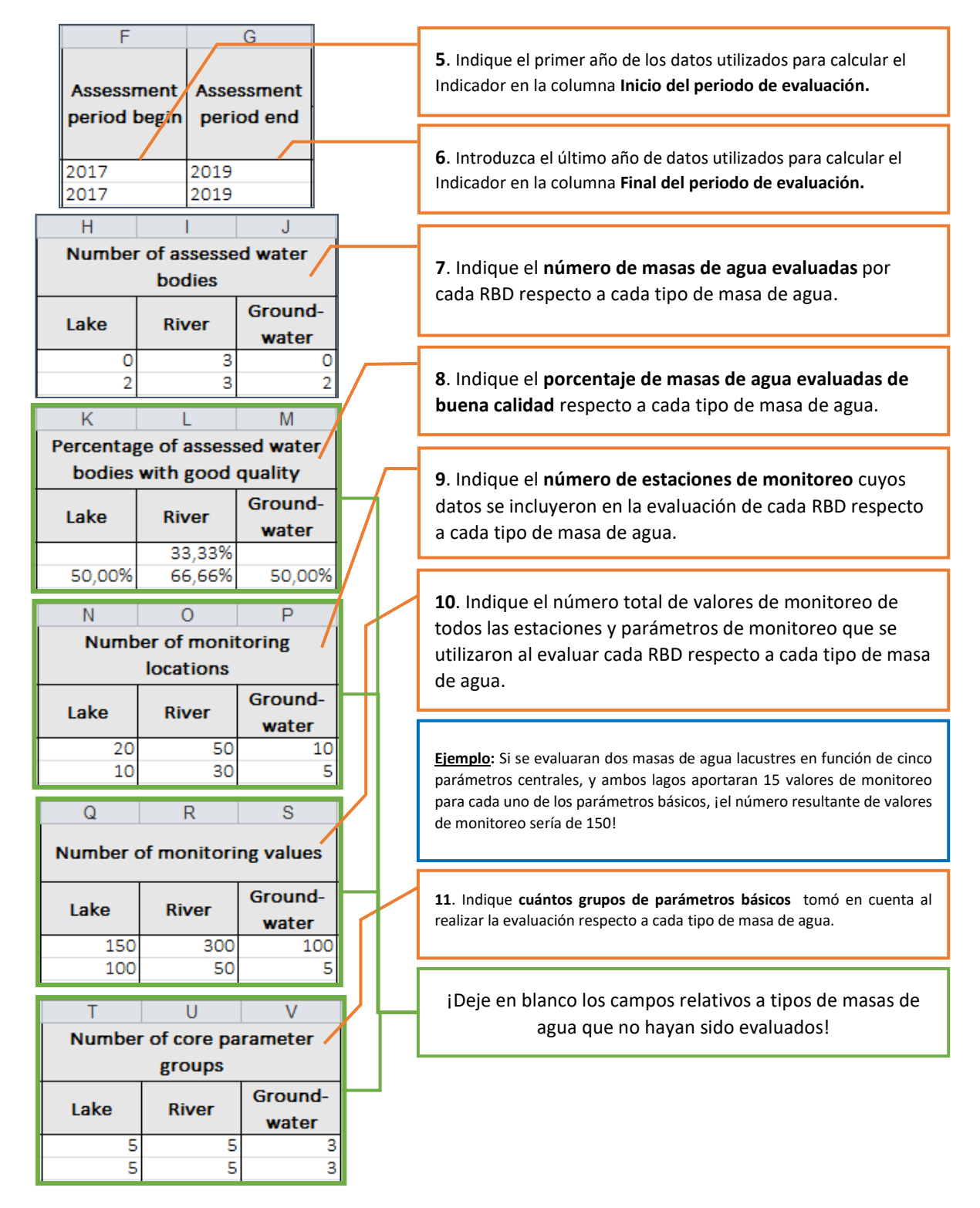

Con esto, la presentación de los resultados del Indicador 6.3.2 a nivel de «reportes de distritos de cuencas» ha finalizado. El siguiente paso es proceder al apartado INFORMACIÓN SOBRE LOS OBJETIVOS DE CALIDAD DEL AGUA a fin de proporcionar información sobre los valores de umbral utilizados durante la evaluación.

programme

INFORMES DE NIVEL 1

#### INFORMES A NIVEL DE LA MASA DE AGUA

Si ha seleccionado el **tipo de informe** a «nivel de la masa de agua» en la hoja de trabajo *«Información sobre la presentación»,* es necesario definir los reportes de distritos de cuencas que contienen las masas de agua individuales. Una vez realizado, es posible introducir la información sobre las distintas masas de agua y comunicar los resultados del Indicador al nivel de la masa de agua. Para ello, en primer lugar, debe proceder a la hoja de trabajo *«Calidad del agua del RBD».* Esa parte de la tabla se encuentra sombreada; solo están activas las columnas destinadas a proporcionar información general sobre el RBD.

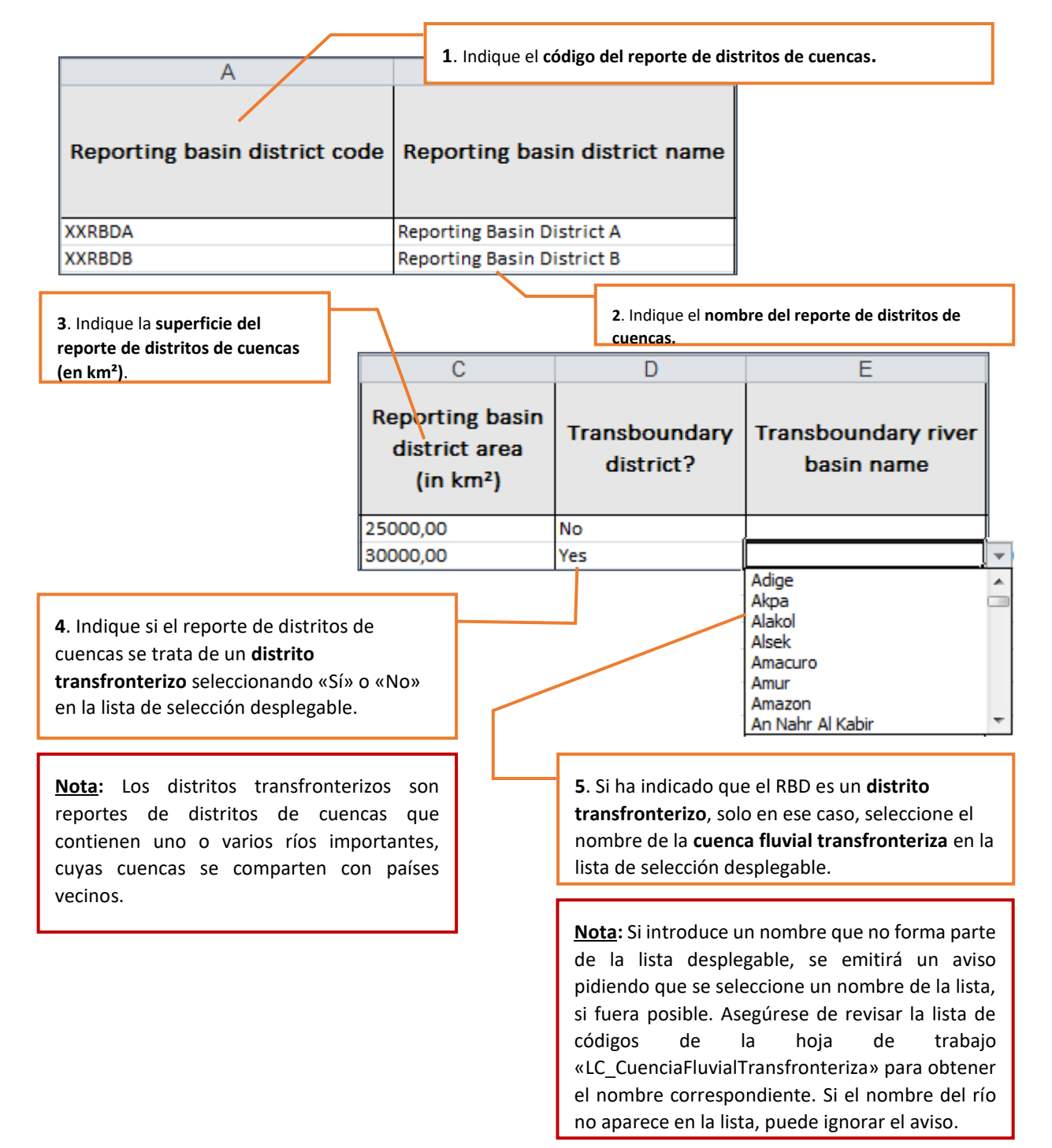

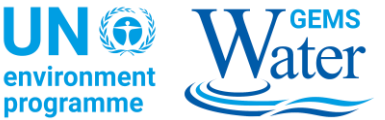

Una vez haya indicado la información necesaria para definir los reportes de distritos de cuencas, proceda a la hoja de trabajo *«Calidad del agua de la masa de agua».*

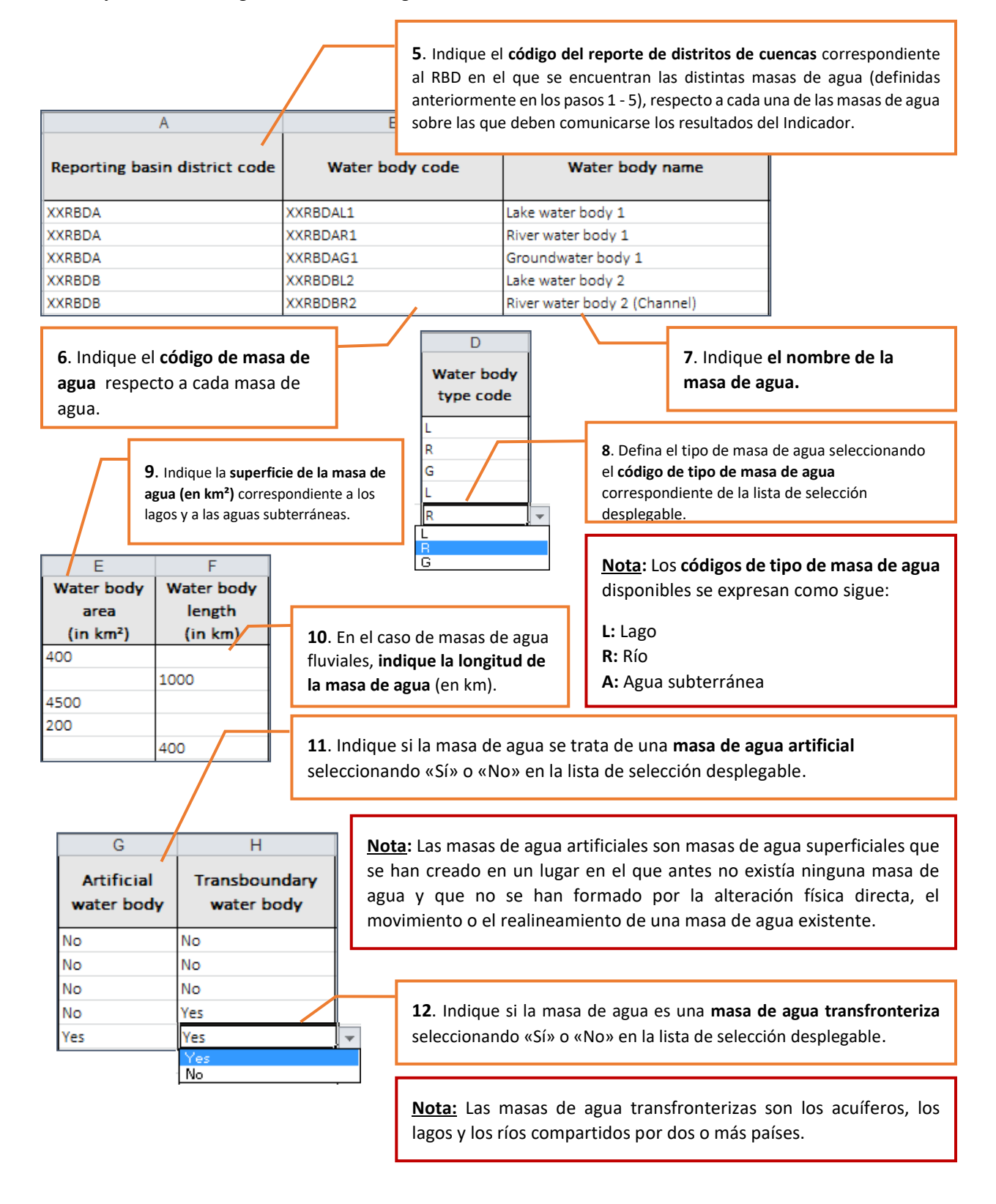

m

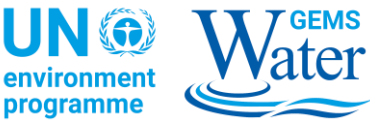

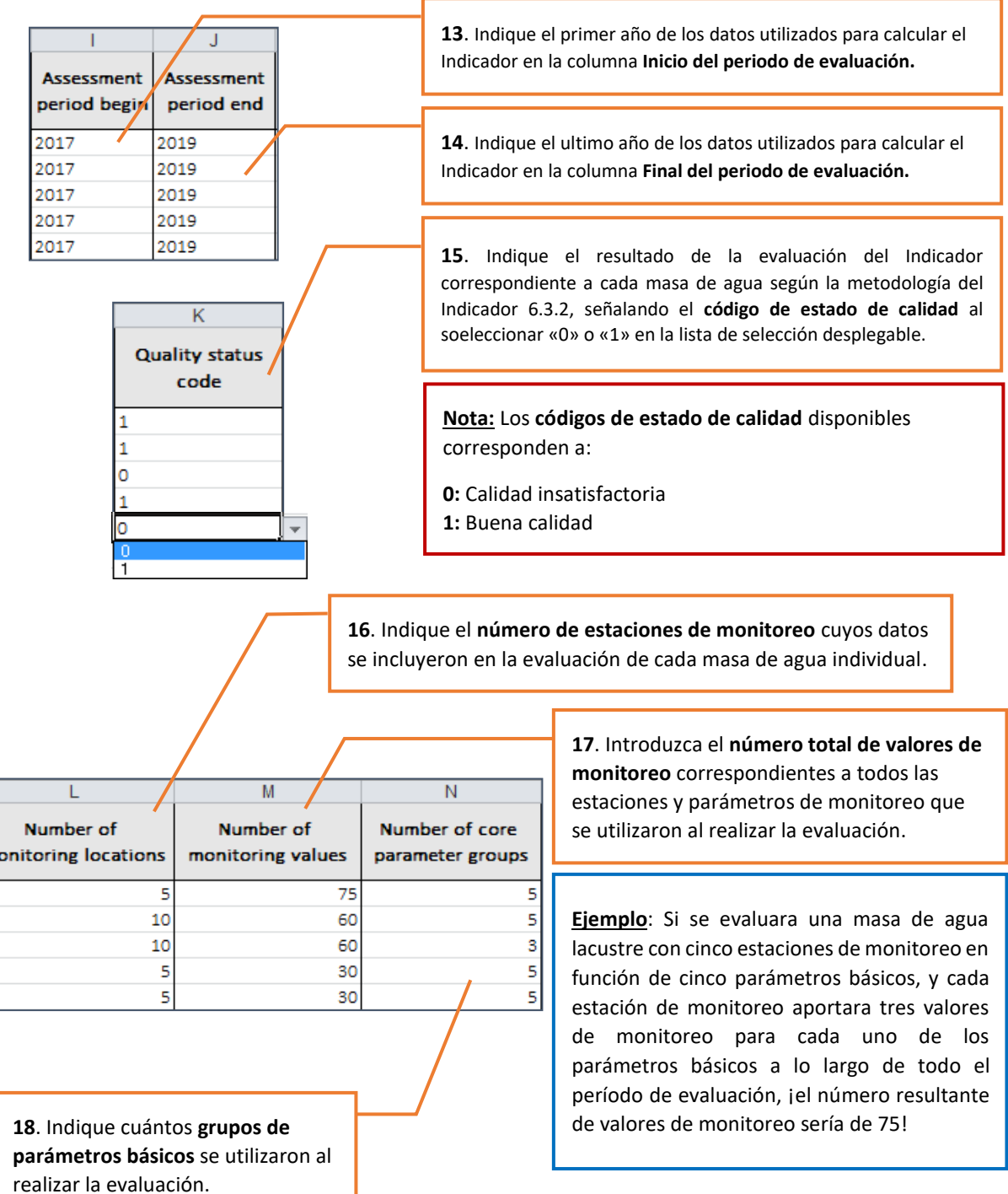

Con esto, la presentación de los resultados del Indicador 6.3.2 a nivel de «masa de agua» ha finalizado. El siguiente paso es proceder al apartado INFORMACIÓN SOBRE LOS OBJETIVOS DE CALIDAD DEL AGUA a fin de proporcionar información sobre los valores de umbral utilizados durante la evaluación.

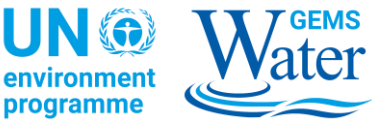

#### INFORMAR SOBRE LOS OBJETIVOS DE CALIDAD DEL AGUA

El último paso del proceso de presentación de informes del Indicador 6.3.2 es la documentación de los valores objetivo de la calidad del agua que se utilizaron en la evaluación para clasificar la calidad del agua según la metodología del Indicador 6.3.2. Si es necesario, puede obtenerse más información sobre el concepto de valores objetivo en el DOCUMENTO DE ORIENTACIÓN TÉCNICA Nº 2: VALORES OBJETIVO DEL INDICADOR 6.3.2 DE LOS ODS, disponible en la Plataforma de soporte del Indicador 6.3.2 [\(https://communities.unep.org/display/sdg632\)](https://communities.unep.org/display/sdg632).

Los valores objetivo deben notificarse a nivel nacional para cada tipo de masa de agua. Sin embargo, en función de la diversidad natural de las masas de agua y de la complejidad de las normas nacionales de protección de la calidad del agua, un país puede fijar diferentes objetivos de calidad para cada una de las masas de agua del mismo tipo. Esto se reconoce en la plantilla permitiendo que el profesional proporcione valores objetivo para masas de agua individuales o RBD. Estos objetivos específicos para masas de agua o RBD sustituyen a los valores objetivo que se definieron a nivel nacional justamente para aquellos reportes de distritos de cuencas o masas de agua, sin alterar la validez de los demás valores objetivo nacionales.

**Ejemplo**: Un país ha definido objetivos de calidad del agua para sus ríos y lagos a nivel nacional con respecto a los parámetros básicos que se muestran en la [Figura](#page-13-0) 3. Sin embargo, para el tramo de tierras altas de un río específico, el país ha definido valores objetivo significativamente más bajos que pueden reflejar las concentraciones de fondo en ese lugar. El país puede informar sobre los valores objetivo específicos para este río y especificar que estos objetivos solo son válidos respecto al tramo de tierras altas. De este modo, los objetivos nacionales se registrarán en su conjunto para todos los ríos y lagos del país, mientras que los objetivos específicos solo se registrarán para la porción de tierras altas del río en cuestión. Se puede utilizar un enfoque similar en relación con los valores objetivo específicos adicionales para otras masas de agua, o para la totalidad de los reportes de distritos de cuencas, lo cual permite un alto grado de libertad a la hora de informar sobre los valores objetivo para las distintas unidades espaciales.

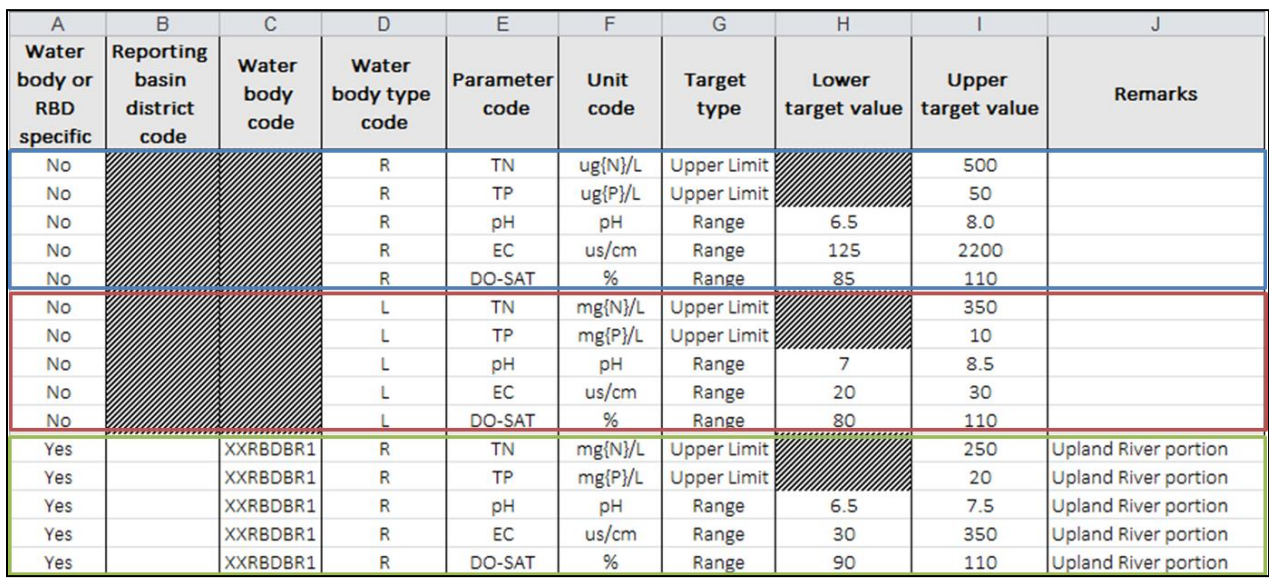

<span id="page-13-0"></span>Figura 3: Ejemplo de una tabla de Objetivos de calidad del agua rellenada para dos grupos de valores objetivo a nivel nacional para ríos y lagos y con objetivos específicos para el tramo de tierras altas de un solo río.

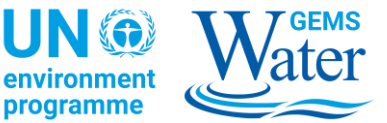

Se proponen los siguientes pasos para informar sobre los valores objetivo en general en la hoja de trabajo *«Objetivos de calidad del agua»*.

Ē F Parameter **Unit** code code **TN** ug{N}/L **TP** ug{P}/L рH pH Ă us/cm DO<sub>1</sub> % DO-SAT mg{NO3}/L BOD<sub>5</sub> COD mg{P}/L mg{PO4}/L DIP DRP ug/L ug{N}/L **TDP** É ug{P}/L umol/L

**1**. Para cada tipo de masa de agua que haya formado parte de la evaluación, seleccione en la lista de selección desplegable **los códigos de los parámetros** de calidad del agua para los que se informarán los valores objetivo.

**Nota:** Encontrará los **códigos de parámetros** disponibles, junto con su significado, en la lista de códigos *«LC\_Parámetro».*

**2**. Asigne un **código de unidad** para la unidad de medida de los parámetros individuales de la lista de selección desplegable.

**Nota:** Encontrará los **códigos de unidad** disponibles, junto con su significado, en la lista de códigos *«LC\_Unidad».*

**3.** Seleccione el **tipo de objetivo** de la lista de selección desplegable para cada uno de los parámetros definidos.

**Nota:** Los tipos de objetivo se expresan como sigue:

 $\overline{\mathsf{G}}$  $\overline{H}$ **Target** Lower **Upper** target value target value type **Upper Limit** 500 **Upper Limit** 50 Range 6.5 8.0 125 2200 Range Range 85 110 **Lower Limit Upper Limit**  $\overline{\mathsf{D}}$ Water body type

![](_page_14_Figure_11.jpeg)

**Límite mínimo** Los valores por encima de este objetivo indican una buena calidad del agua. **Límite máximo** Los valores por debajo de este objetivo indican una buena calidad del agua. **Rango** Los valores dentro de este rango indican una buena calidad del agua.

**4**. Indique el **valor objetivo mínimo** y/o el **valor objetivo máximo**, según el **tipo de objetivo** seleccionado.

**5**. Indique el **código del tipo de masa de agua** para cada uno de los valores de referencia a fin de señalar para qué tipos de masas de agua resultan válidos los valores de referencia.

**Nota:** Los códigos de tipo de masa de agua disponibles se expresan como sigue:

**L:** Lago

- **R:** Río
- **G:** Agua subterránea

![](_page_15_Picture_2.jpeg)

![](_page_15_Picture_214.jpeg)

Tras haber definido los valores objetivo, ha finalizado el informe con los resultados del monitoreo de nivel 1 del Indicador 6.3.2.

## **PRESENTACIÓN Y CENTRO DE ASISTENCIA TÉCNICA**

Envíe la plantilla definitiva por correo electrónico al centro de asistencia técnica del Indicador 6.3.2 de los ODS a la dirección sdg632@un.org. Puede formular cualquier pregunta o presentar cualquier solicitud de asistencia en la misma dirección. Asegúrese de indicar su país en el asunto del correo electrónico.

## **ASISTENCIA COMPLEMENTARIA**

El Sistema Mundial de Vigilancia del Medio Ambiente para el Agua Dulce (GEMS/Agua), en su calidad de socio encargado de implementar el Indicador 6.3.2 de los ODS, en nombre del Programa de las Naciones Unidas para el Medio Ambiente, ofrece a los países miembros la posibilidad de calcular los resultados del Indicador a nivel de la masa de agua, basándose en los resultados del análisis de muestras de los parámetros básicos. Para hacer uso de este servicio, sírvase ponerse en contacto con el Servicio de Asistencia en [sdg632@un.org.](mailto:sdg632@un.org)